# OPNET/Riverbed Modeler: Experimental Data Processing

Дунайцев Р.А.

<span id="page-0-0"></span>Кафедра сетей связи и передачи данных СПбГУТ им. проф. М.А. Бонч-Бруевича

roman.dunaytsev@spbgut.ru

Лекция № 13

**[Измерения](#page-5-0)** 

## **[Погрешности](#page-8-0)**

- 4 [Систематическая погрешность](#page-13-0)
- 5 [Случайная погрешность](#page-20-0)
- 6 [Обработка результатов измерений](#page-22-0)
	- 7 [Погрешность косвенного измерения](#page-31-0)
- 8 [OPNET/Riverbed Modeler](#page-37-0)

## **[Измерения](#page-5-0)**

- **[Погрешности](#page-8-0)**
- [Систематическая погрешность](#page-13-0)
- 5 [Случайная погрешность](#page-20-0)
- 6 [Обработка результатов измерений](#page-22-0)
- 7 [Погрешность косвенного измерения](#page-31-0)
- <span id="page-2-0"></span>[OPNET/Riverbed Modeler](#page-37-0)

- Непосредственная задача большинства экспериментов измерение величин и получение их числовых значений
- Однако результаты всех измерений, как бы тщательно они не выполнялись, всегда получаются с некоторыми погрешностями
	- Поэтому истинное значение измеряемой величины остается для нас неизвестным
	- $\bullet$  Истинное значение может вообще не существовать  $\odot$
- Кроме того, результаты эксперимента или наблюдения зачастую представляют собой набор статистических данных, которые необходимо уметь правильно обрабатывать и интерпретировать
- Анализом ошибок (погрешностей) измерений занимаются теория вероятностей и математическая статистика

Умение работать с погрешностями является важной частью любого научного эксперимента на всех(!) его этапах

#### Этап подготовки и проведения экспериментов:

- Необходимо знать точность используемых приборов
- Уметь находить пути возможного уменьшения ошибок
- Разумно организовать сами измерения
- Правильно оценивать точность полученных значений

## Этап обработки результатов:

Необходимо рассчитать погрешность в конечных результатах по известным оценкам погрешностей в исходных данных

#### Этап интерпретации результатов:

Без знания точности и без корректной статистической обработки невозможно делать обоснованные выводы

## **[Измерения](#page-5-0)**

- **[Погрешности](#page-8-0)**
- [Систематическая погрешность](#page-13-0)
- 5 [Случайная погрешность](#page-20-0)
- 6 [Обработка результатов измерений](#page-22-0)
- 7 [Погрешность косвенного измерения](#page-31-0)
- <span id="page-5-0"></span>[OPNET/Riverbed Modeler](#page-37-0)

- Измерение нахождение значения физической величины опытным путем с помощью технических средств
- 2 основных типа измерений  $\bullet$ 
	- Прямые
	- Косвенные
- Прямое измерение искомое значение величины находят непосредственно из опытных данных
	- Т.е. с помощью приборов, которые измеряют непосредственно саму исследуемую величину (длина, . . . )
	- Часто зависимость искомой величины от измеряемой заложена в конструкции и принципе действия измерительного прибора  $($ температура,  $\ldots$  $)$
- Косвенное измерение искомое значение величины находят вычислением на основании известной зависимости между этой величиной и величинами, определяемыми в результате прямых измерений
	- Плотность, сопротивление, . . .
- Качество измерений определяется их точностью

#### Точность прямых измерений:

- Точность прибора
- Точность метода
- Число измерений

#### Точность косвенных измерений:

- Точность прямых измерений
- Структура расчетной формулы

## **[Измерения](#page-5-0)**

## **[Погрешности](#page-8-0)**

- [Систематическая погрешность](#page-13-0)
- 5 [Случайная погрешность](#page-20-0)
- 6 [Обработка результатов измерений](#page-22-0)
- 7 [Погрешность косвенного измерения](#page-31-0)
- <span id="page-8-0"></span>[OPNET/Riverbed Modeler](#page-37-0)

- Погрешность (ошибка) измерения отклонение результата измерения от истинного значения измеряемой величины
- Задачей любого измерения является не только установление наиболее точного значения измеряемой величины, но и оценка границ возможных погрешностей
- Без указания оценки погрешности результат измерения имеет малую ценность!

- K. Pawlikowski, H.-D. Joshua Jeong, J.-S. Ruth Lee, 'On Credibility of Simulation Studies of Telecommunication Networks,' 2001
- Доля статей с корректной статистической обработкой данных от общего числа статей с имитационным моделированием:

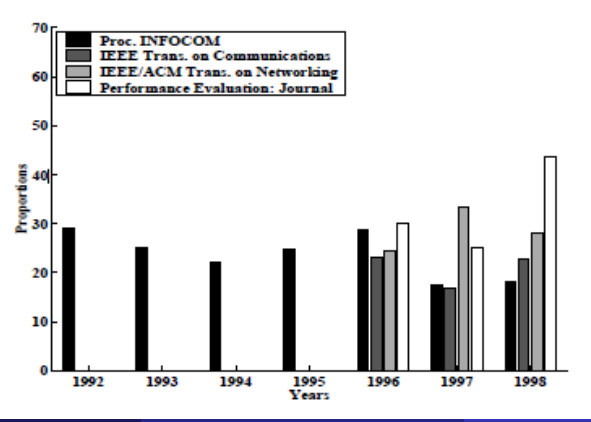

- 3 вида погрешностей измерения  $\bullet$ 
	- Промахи (грубые ошибки)
	- Систематические
	- Случайные
- Промахи возникают в результате недосмотра  $\bullet$ экспериментатора и/или неисправности аппаратуры
	- Грубых ошибок следует избегать
	- Если установлено, что они произошли, соответствующие измерения нужно отбросить

- Систематические погрешности связаны с несовершенством  $\bullet$ методики измерений, с ограниченностью точности измерительных приборов, с особенностями объекта исследования
	- Сохраняют свою величину и знак или закономерно изменяются во время эксперимента
	- Могут быть исключены путем внесения соответствующей поправки
- Случайные погрешности связанны с неконтролируемыми изменениями условий равноточных (однородных) опытов, приводящими к разбросу численных значений измеряемой величины
	- Меняют величину и знак от опыта к опыту
	- Могут быть обнаружены при многократном повторении опытов (разброс результатов)
	- Полностью исключить невозможно

- **[Измерения](#page-5-0)**
- **[Погрешности](#page-8-0)**
- [Систематическая погрешность](#page-13-0)
- 5 [Случайная погрешность](#page-20-0)
- 6 [Обработка результатов измерений](#page-22-0)
- 7 [Погрешность косвенного измерения](#page-31-0)
- <span id="page-13-0"></span>[OPNET/Riverbed Modeler](#page-37-0)

## Систематическая погрешность

### Количественный характер:

- Постоянная по величине и знаку
- Изменяется по какому-либо закону в процессе измерений

#### Причины появления:

- Несовершенство измерительного прибора (какие-то неточности)
- Некорректная методика проведения эксперимента (что-то не учитывается)
- Использование при расчетах приближенных формул (ошибки или округление)

#### Типы погрешностей:

- Погрешности, природа которых известна и которые могут быть достаточно точно определены (наличие малого, но ненулевого воздействия прибора)
- Погрешности известного происхождения, но неизвестной величины (сдвиг нуля шкалы прибора)
- Погрешности, о существовании которых мы не подозреваем, но которые могут существенно искажать результаты измерений (особенно в малоизученных областях науки)
- Оценку систематических погрешностей экспериментатор проводит, анализируя особенности методики, паспортную точность прибора и проводя контрольные опыты
	- Если систематическая погрешность опыта слишком велика, то обычно оказывается проще использовать новые, более точные приборы, чем исследовать погрешность старых  $\odot$

## Систематическая погрешность

- Систематические ошибки, связанные с ограниченной точностью приборов, подлежат учету
- Характеристики приборов  $\bullet$ 
	- Предел измерения
	- Цена деления
	- Класс точности
- Предел измерения максимальное значение измеряемой данным прибором величины
	- У одного прибора может быть несколько пределов измерения
- Цена деления величина, равная пределу измерения прибора, деленному на число делений шкалы (для равномерной шкалы)
- Класс точности число, равное максимальной относительной погрешности в %%, которую вносит прибор при измерении на пределе используемой шкалы
	- В случае отсутствия класса точности, в качестве максимальной абсолютной погрешности берут 1 или 1/2 деления шкалы прибора

## Систематическая погрешность

- $\bullet$  Предел измерения миллиамперметра = 100 мА
- $\bullet$  Число делений шкалы  $= 20$
- Цена деления =  $100/20 = 5$  мА
- $\bullet$  Класс точности = 1.5
- Приборная погрешность  $=\frac{100\times1.5}{100}=1.5$  мА

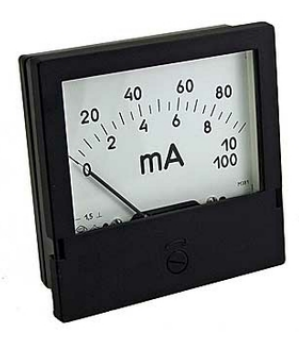

## Пример 1:

- Отклонение стрелки  $=$  4 деления
- $\bullet$  Показание прибора = 20 мА
- Результат измерения =  $(20 \pm 1.5)$  мА
- Относительная погрешность измерения  $=\frac{1.5\times100}{20}=7.5\%$

## Пример 2:

- Отклонение стрелки = 20 делений
- $\bullet$  Показание прибора = 100 мА
- Результат измерения =  $(100 \pm 1.5)$  мА
- Относительная погрешность измерения  $=\frac{1.5\times100}{100}=1.5\%$
- Наименьшую относительную погрешность прибор вносит при измерении на пределе используемой шкалы

# Содержание

## **[Введение](#page-2-0)**

- **[Измерения](#page-5-0)**
- **[Погрешности](#page-8-0)**
- [Систематическая погрешность](#page-13-0)

## 5 [Случайная погрешность](#page-20-0)

- 6 [Обработка результатов измерений](#page-22-0)
- 7 [Погрешность косвенного измерения](#page-31-0)
- <span id="page-20-0"></span>[OPNET/Riverbed Modeler](#page-37-0)

# Случайная погрешность

- Количественный характер:
	- Переменная по величине и знаку

#### Причины появления:

- Прибор и метод (вибрация, люфт, промежуточное положение стрелки, параллакс)
- Исследуемый объект (несовершенство объекта, случайный характер измеряемой величины)
- Если измеряемая величина может принимать непрерывные значения, то ее невозможно(!) измерить абсолютно точно
	- Т.е. результаты измерений носят случайный характер
	- При определенных условиях статистические методы обработки данных могут помочь уменьшить результирующую ошибку

- **[Измерения](#page-5-0)**
- **[Погрешности](#page-8-0)**
- [Систематическая погрешность](#page-13-0)
- 5 [Случайная погрешность](#page-20-0)
- 6 [Обработка результатов измерений](#page-22-0)
	- 7 [Погрешность косвенного измерения](#page-31-0)
- <span id="page-22-0"></span>[OPNET/Riverbed Modeler](#page-37-0)

- Предположим, что промахи и систематические ошибки устранены и можно рассматривать только случайные ошибки
- Чтобы учесть случайные ошибки (погрешности) определяют их среднее абсолютное и среднее относительное значение
- $\bullet$  Измерив величину X несколько раз, мы получаем ряд значений
	- При обработке результатов измерений следует учитывать все(!) полученные числа, независимо от их повторяемости

$$
x_1, x_2, \ldots, x_n
$$

Среднее значение измеряемой величины :

$$
\overline{x}=\frac{x_1+x_2+\cdots+x_n}{n}=\frac{1}{n}\sum_{i=1}^n x_i
$$

#### Абсолютные погрешности отдельных измерений :  $\bullet$

$$
\Delta x_1 = x_1 - \overline{x}
$$
  

$$
\Delta x_2 = x_2 - \overline{x}
$$
  
...  

$$
\Delta x_n = x_n - \overline{x}
$$

Средняя абсолютная погрешность :  $\bullet$ 

$$
\triangle x = \frac{|\triangle x_1| + |\triangle x_2| + \cdots + |\triangle x_n|}{n}
$$

Относительная погрешность :  $\bullet$ 

$$
\delta = \frac{\triangle x}{\overline{x}}
$$

**• Для большого числа n равноточных измерений распределение** случайных ошибок измерений  $\triangle x_i$  подчиняется

нормальному закону распределения (функция Гаусса)

- При большом числе равноточных измерений ошибки одинаковой величины, но противоположного знака, встречаются одинаково часто
- Малые ошибки более вероятны, чем большие

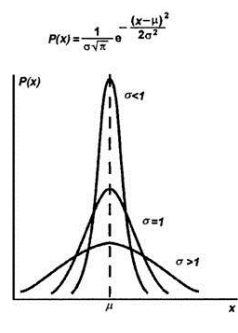

 $\bullet$  Обозначим за  $\alpha$  вероятность того, что истинное значение не выйдет за границы доверительного интервала

$$
[\overline{x} - \triangle x; \overline{x} + \triangle x]
$$

Соответствующую этому доверительному интервалу вероятность называют доверительной вероятностью (надежностью) :

$$
\alpha = P(\overline{x} - \triangle x \leq X \leq \overline{x} + \triangle x)
$$

- С увеличением ширины доверительного интервала растет вероятность, что истинное значение попадет в этот интервал
- $\bullet$  Задавая значение доверительной вероятности  $\alpha$ , рассчитывают случайную погрешность  $\triangle x_{\alpha}$  и определяют, таким образом, доверительный интервал :

$$
\triangle x_{\alpha}=t_{\alpha,n}\times S_{\overline{x}}
$$

Средняя ('несмещенная') квадратическая погрешность :

$$
S_{\overline{x}} = \sqrt{\frac{1}{n(n-1)}\sum_{i=1}^n (x_i - \overline{x})^2}
$$

• Коэффициент Стьюдента  $(t_{\alpha,n})$  определяется по таблице для заданных значений  $\alpha$  и  $n$ 

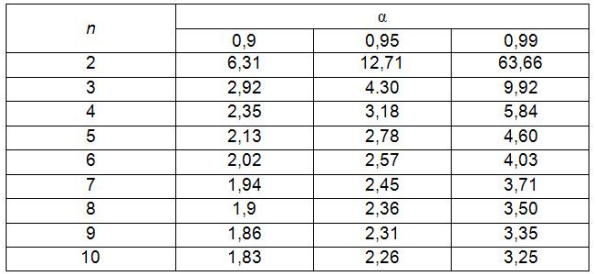

Для окончательной записи результата прямых равноточных измерений вычисляется погрешность измерений, учитывающая как случайную, так и систематическую погрешности измерения:

$$
\triangle x = \sqrt{\triangle x_{\alpha}^2 + \triangle x_{\text{sys}}^2}
$$

Если одна из погрешностей превышает другую более, чем в 3 раза, меньшей погрешностью можно пренебречь

$$
\bullet\ \textbf{Пример 1: Пусть }\triangle x_{\alpha}=0.1\ \text{м }\triangle x_{\text{sys}}=0.5\ \text{гогда }
$$

$$
\triangle x = \sqrt{\triangle x_{\alpha}^2 + \triangle x_{\text{sys}}^2} = \sqrt{0.1^2 + 0.5^2} = \sqrt{0.26} \approx 0.51
$$

Погрешность определяется фактически приборной погрешностью

- **Т.е. число измерений может быть уменьшено**, а для получения большей точности результата следует сменить измерительный прибор на более точный
- Пример 2: Пусть  $\triangle x_{\alpha} = 0.5$  и  $\triangle x_{\text{sys}} = 0.1$ , тогда

$$
\triangle x=\sqrt{\triangle x_\alpha^2+\triangle x_{\mathsf{sys}}^2}=\sqrt{0.5^2+0.1^2}=\sqrt{0.26}\approx 0.51
$$

Погрешность определяется фактически случайной погрешностью

• Т.е. число равноточных измерений необходимо увеличить для получения большей точности результата

Дунайцев Р.А. (СПбГУТ) [Network Modeling & Simulation](#page-0-0) Лекция № 13 30 / 56

Среднее арифметическое и доверительный интервал

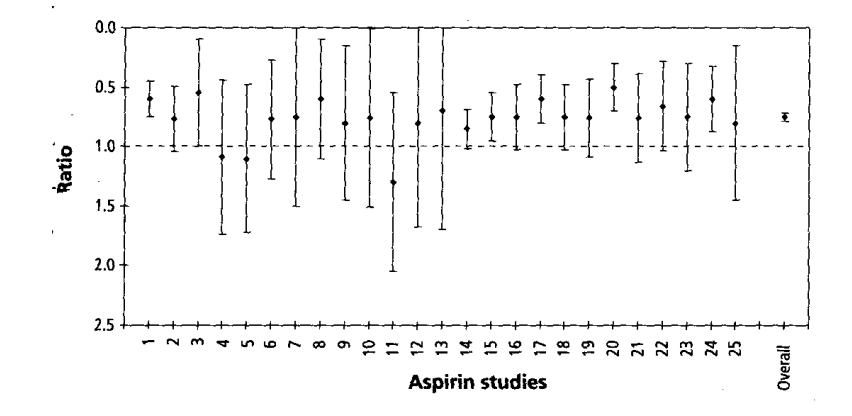

# Содержание

## **[Введение](#page-2-0)**

- **[Измерения](#page-5-0)**
- **[Погрешности](#page-8-0)**
- [Систематическая погрешность](#page-13-0)
- 5 [Случайная погрешность](#page-20-0)
- 6 [Обработка результатов измерений](#page-22-0)
	- 7 [Погрешность косвенного измерения](#page-31-0)
- <span id="page-31-0"></span>[OPNET/Riverbed Modeler](#page-37-0)

Первая методика: Если искомая величина является функцией нескольких переменных

$$
z = f(a, b, \dots)
$$

то за наилучшее приближение к истинному значению принимается

$$
\overline{z}=f(\overline{a},\overline{b},\dots),
$$

• где  $\overline{a}, \overline{b}, \ldots$  – средние значения результатов прямых измерений

Абсолютная погрешность определяется как

$$
\triangle z = \sqrt{\left(\frac{\partial f}{\partial a} \triangle a\right)^2 + \left(\frac{\partial f}{\partial b} \triangle b\right)^2 + \dots}
$$

## Погрешность косвенного измерения

• Если функция  $z = f(a, b, \dots)$  содержит переменные  $a, b, \dots$  в виде сомножителей, следует сначала прологарифмировать функцию, затем продифференцировать и в результате получим общую формулу для вычисления относительной погрешности:

$$
\delta = \sqrt{\left(\frac{\partial \ln f}{\partial a} \bigtriangleup a\right)^2 + \left(\frac{\partial \ln f}{\partial b} \bigtriangleup b\right)^2 + \dots}
$$

Пример: Пусть требуется определить объем цилиндра, измеряя его диаметр D и высоту H

$$
V = f(D, H) = \frac{\pi \times D^2 \times H}{4}
$$

Логарифмируем формулу и находим частные производные:

$$
\ln V = \ln \pi + 2 \ln D + \ln H - \ln 4
$$

$$
\frac{\partial \ln V}{\partial D} = \frac{2}{D}, \qquad \frac{\partial \ln V}{\partial H} = \frac{1}{H}
$$

Тогда относительная погрешность вычисления объема:

$$
\delta_V = \frac{\triangle V}{\overline{V}} = \sqrt{\left(\frac{2\triangle D}{\overline{D}}\right)^2 + \left(\frac{\triangle H}{\overline{H}}\right)^2} \approx \sqrt{4\delta_D^2 + \delta_H^2}
$$

## Погрешность косвенного измерения

- Вторая методика обработки результатов измерений применяется в случае неравноточных измерений
	- Возможно также ее применение вместо вышеизложенной методики
	- **Равноточные измерения** однотипные результаты, получаемые при измерениях одним и тем же инструментом, одним и тем же методом и в тех же условиях
- Для каждого значения прямого измерения вычисляется собственное значение косвенного измерения

$$
z_1, z_2, \ldots, z_n = f(a_1, b_1, \ldots), f(a_2, b_2, \ldots), \ldots, f(a_n, b_n, \ldots)
$$

За наилучшее приближение к истинному значению принимается

$$
\overline{z}=\frac{z_1+z_2+\cdots+z_n}{n}=\frac{1}{n}\sum_{i=1}^nz_i
$$

 $\bullet$  Затем для заданной величины доверительной вероятности  $\alpha$ определяется коэффициент Стьюдента  $t_{\alpha,n}$  и вычисляется квадрат случайной погрешности косвенного измерения:

$$
S_{\overline{z}} = \sqrt{\frac{1}{n(n-1)}\sum_{i=1}^n (z_i - \overline{z})^2}
$$

Тогда

$$
\triangle z_{\alpha}=t_{\alpha,n}\times S_{\overline{z}}
$$

Итого:

$$
\triangle z = \sqrt{\triangle z_{\alpha}^2 + \triangle z_{\text{sys}}^2}
$$

# Содержание

## **[Введение](#page-2-0)**

- **[Измерения](#page-5-0)**
- **[Погрешности](#page-8-0)**
- [Систематическая погрешность](#page-13-0)
- 5 [Случайная погрешность](#page-20-0)
- 6 [Обработка результатов измерений](#page-22-0)
	- 7 [Погрешность косвенного измерения](#page-31-0)
- <span id="page-37-0"></span>8 [OPNET/Riverbed Modeler](#page-37-0)

- System models that include stochastic behavior have results that are dependent on the initial seeding of the random number generator
- Because a particular random seed selection can potentially result in an anomalous, or non-representative behavior, it is important for each model configuration to be exercised with several random number seeds, to be able to determine standard, or typical behavior
- The basic principle applied here is that if a typical behavior exists, and if many independent trials are performed, it is likely that a significant majority of these trials will fall within a close range of the true value

## Configure/Run DES: Simple... vs. Detailed...

- Simple mode allows configuration of only a few key parameters
- Detailed mode provides a complete set of configuration controls

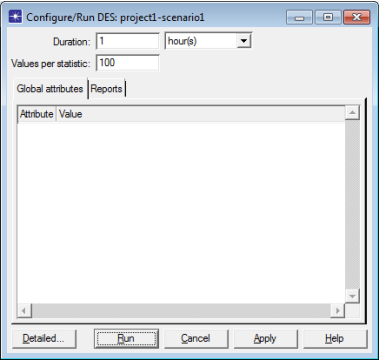

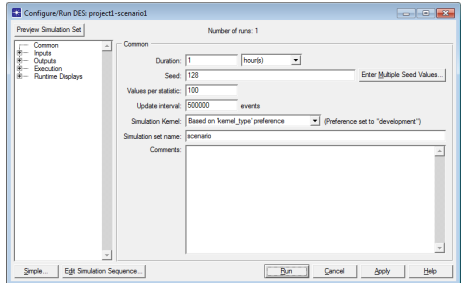

#### Riverbed Modeler Academic Edition: no Detailed, only Simple @  $\bullet$

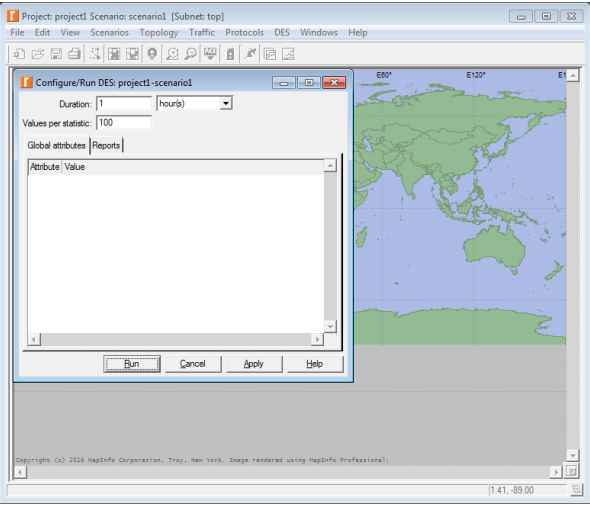

#### OPNET Modeler 14.5

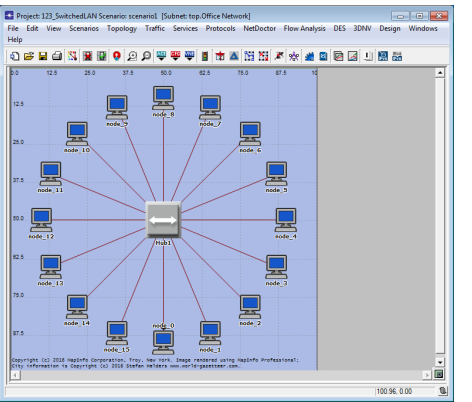

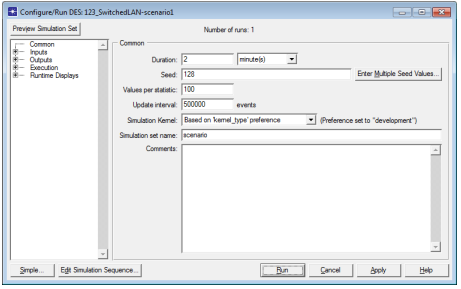

#### • Global Statistics  $\Rightarrow$  Delay (sec)  $\Rightarrow$  Show  $\Rightarrow$  Edit Graph Properties

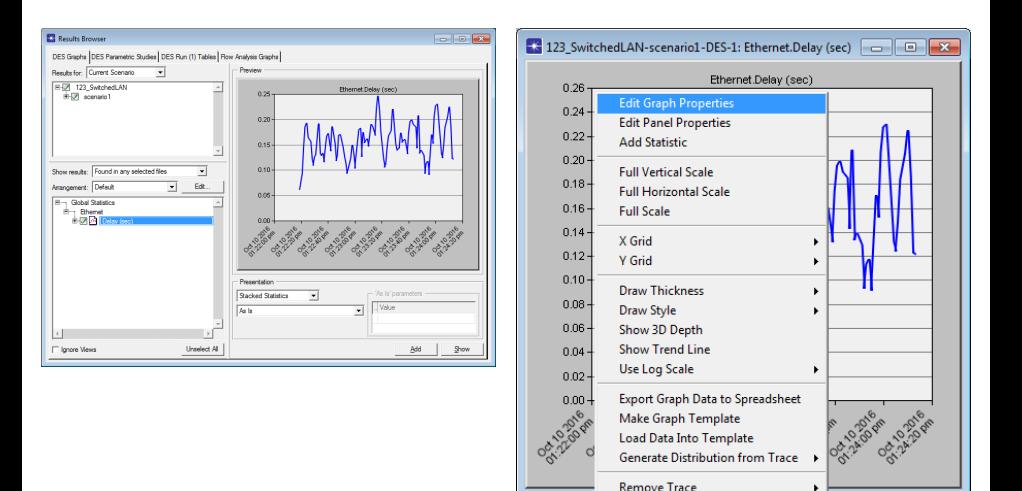

Дунайцев Р.А. (СПбГУТ) [Network Modeling & Simulation](#page-0-0) Лекция № 13 43 / 56

#### $\bullet \Rightarrow$  Show confidence intervals

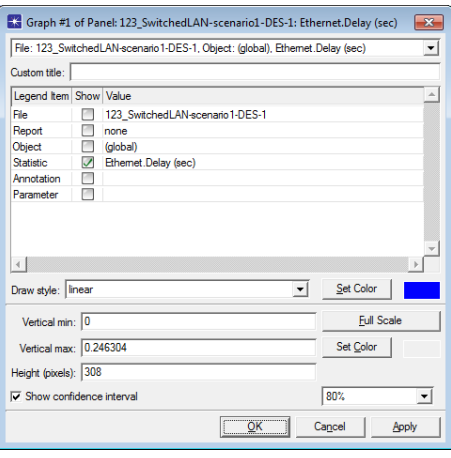

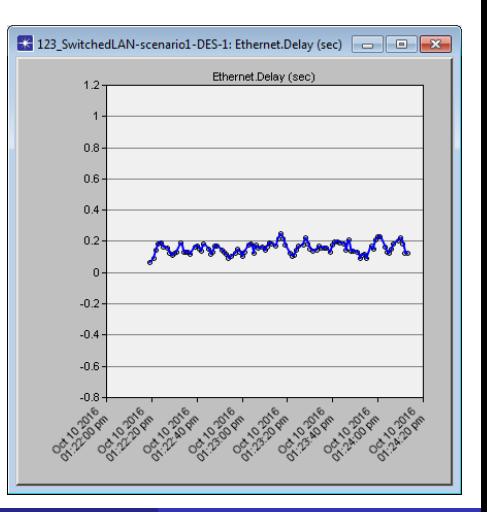

Дунайцев Р.А. (СПбГУТ) [Network Modeling & Simulation](#page-0-0) Лекция № 13 44 / 56

- The confidence intervals calculated by the Results Browser are for the mean ordinate value of a set of entries
- For the purposes of this operation, entry sets are defined by collocation at the same abscissa
- This approach to calculating confidence intervals is designed primarily to support confidence estimation for scalar data collected in multi-seed parametric experiments
	- Where one or more input parameters are varied, and for each input parameter value, multiple random number seeds are used to obtain multiple output parameters

#### **o** DES Parametric Studies

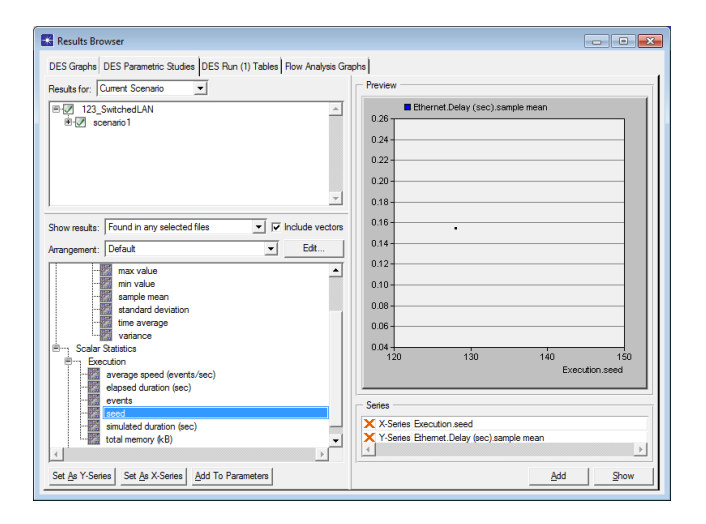

#### **• Enter Multiple Seed Values...**

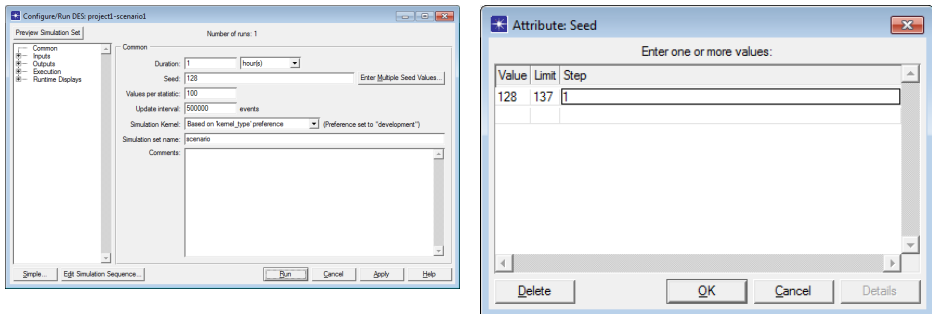

#### • Number of runs: 10

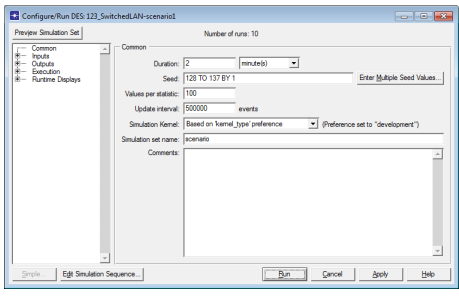

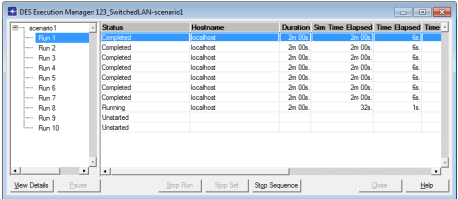

#### DES Graphs vs. DES Parametric Studies

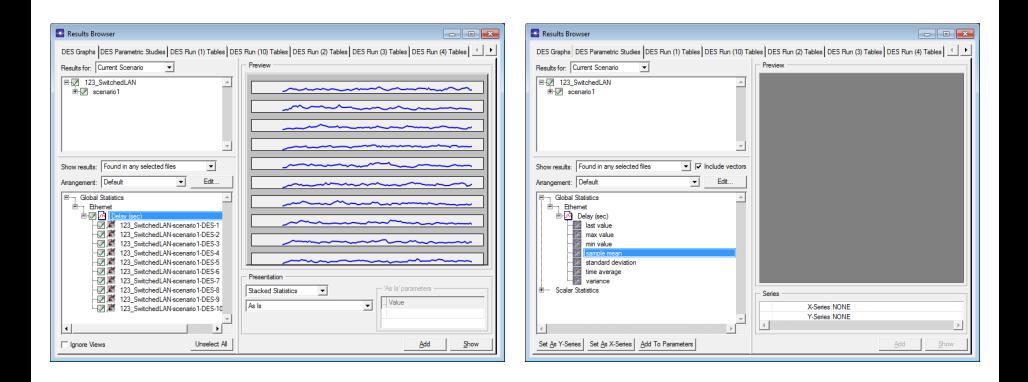

#### • sample mean as Y, simulation duration as X

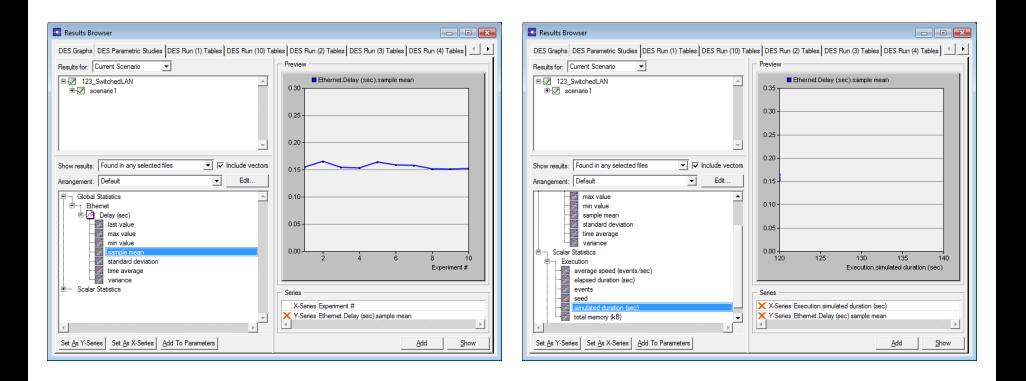

## Edit Panel Properties

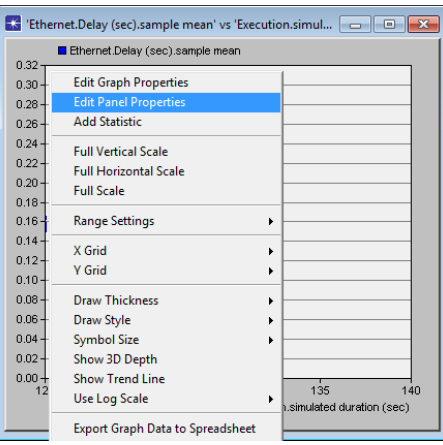

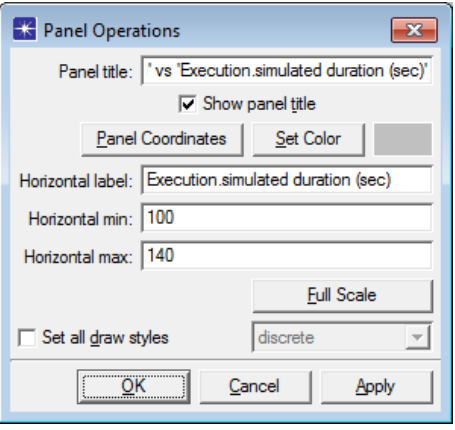

Edit Graph Properties ⇒ Show confidence interval

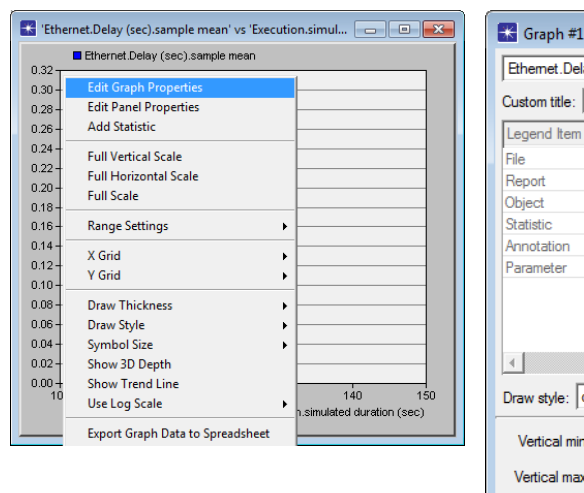

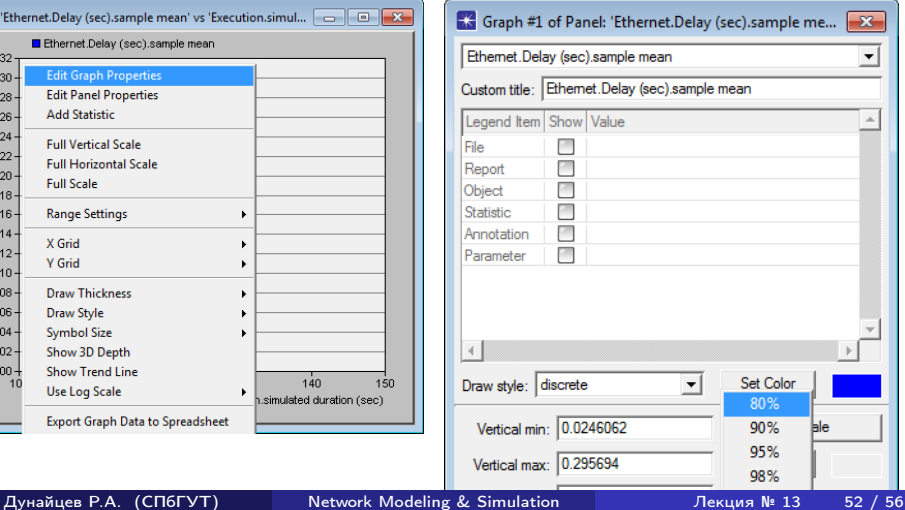

 $80\%$  vs. 95%

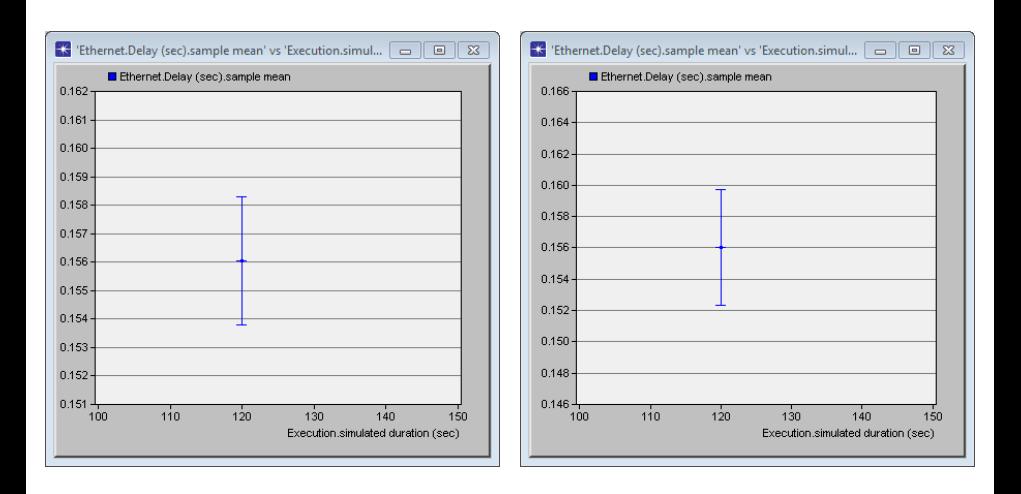

 $\bullet$  Vertical min = 0.15 sec, Vertical max = 0.16 sec: 80% vs. 95%

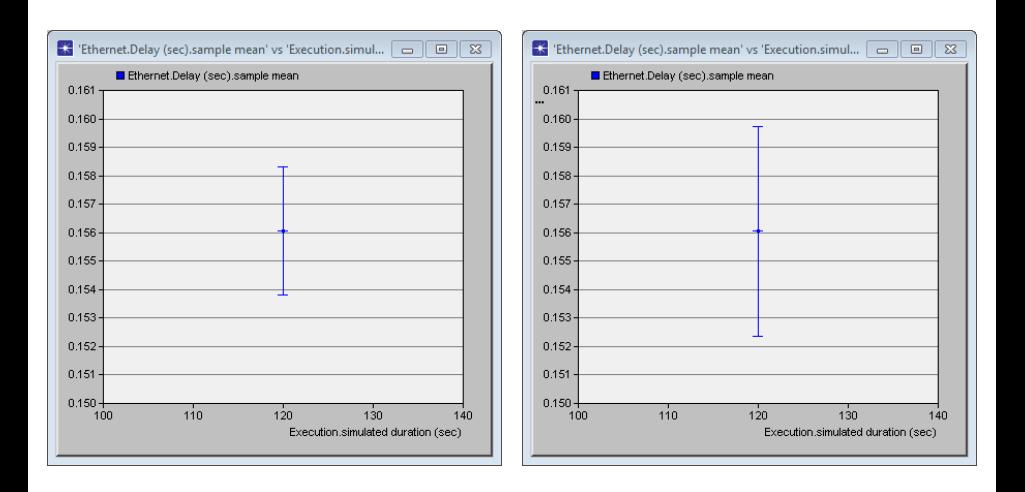

- **[Измерения](#page-5-0)**
- **[Погрешности](#page-8-0)**
- [Систематическая погрешность](#page-13-0)
- 5 [Случайная погрешность](#page-20-0)
- 6 [Обработка результатов измерений](#page-22-0)
- 7 [Погрешность косвенного измерения](#page-31-0)
- <span id="page-54-0"></span>[OPNET/Riverbed Modeler](#page-37-0)

- А.Д. Андреев, Л.М. Черных, 'Обработка результатов измерений в физическом практикуме' – СПб: Санкт-Петербургский государственный университет телекоммуникаций, 2009
- В.А. Максименко, 'Компьютерная обработка результатов измерения' – Ставрополь: Ставропольский государственный университет, 2008
- В.А. Овчинников, Ю.Г. Карпов, А.А. Повзнер, 'Математическая обработка результатов измерений в лабораториях физического практикума' – Екатеринбург: Уральский федеральный университет, 2008
- Г.А. Весничева, В.Ф. Худяков, З.К. Яковлева, Г.Б. Яцевич, 'Обработка результатов измерений' – СПб: Санкт-Петербургского государственного университета аэрокосмического приборостроения, 2003